Z\_CRM\_UPLOAD Example.txt

REPORT z\_crm\_upload LINE-SIZE 100 LINE-COUNT 65 NO STANDARD PAGE HEADING MESSAGE-ID 38.

\* Types \*

TYPES:

 BEGIN OF ty\_bron\_klant, regid(5) TYPE c, "Regel ID regid(5) TYPE c, "Regel ID<br>regel(6) TYPE n, "Regelnummer<br>bron(3) TYPE c, "Bronsysteem bron(3) TYPE c, "Bronsysteem<br>relnr(60) TYPE c, "Relatienumm relnr(60) TYPE c, "Relatienummer<br>init(10) TYPE c, "Initialen init(10) TYPE c, "Initialen<br>tussv(20) TYPE c, "Tussenvoe TYPE c, "Tussenvoegsels<br>TYPE c, "Achternaam naam(40) TYPE c, "Achternaam<br>adres(60) TYPE c, "Straatnaam muisnr(10) TYPE c, "Huisnum (10) TYPE c, "Huisnum postcd(10) TYPE c, "Postco<br>
woonpl(40) TYPE c, "Postco<br>
woonpl(40) TYPE c, "Plaats woonpl(40) TYPE c,<br>gebd(8) TYPE c,<br>land(2) TYPE c, defined that the contract of the contract of the set of the set of the set of the contract of the set of the s<br>ges1(1) TYPE c, the set of the set of the set of the set of the set of the set of the set of the set of the se desl(1) TYPE c, "Geslacht"<br>taal(2) TYPE c, "Taalcode taal(2) TYPE c, "Taalcode<br>tel1(30) TYPE c, "Telefoon tel1(30) TYPE c, "Telefoonnummer 1 tel2(30) TYPE c, "Telefoonnummer 1 END OF ty\_bron\_klant, BEGIN OF ty\_bron\_inter, regid(5) TYPE c, "Regel ID regid(5) TYPE c, "Regel ID<br>regel(6) TYPE n, "Regelnummer<br>bron(3) TYPE c, "Bronsysteem bron(3) TYPE c, "Bronsysteem<br>agsnr(10) TYPE c, "Agentschapn agsnr(10) TYPE c, "Agentschapnummer naam(40) TYPE c, "Achternaam ...\_ - .<br>TYPE c, "Achternaam<br>TYPE c. "Telefoonnu TYPE C, "Telefoonnummer"<br>TYPE C, "Landcode" telnr(30)<br>land(2)<br>taal(2) TYPE c, "Taalcode END OF ty\_bron\_inter, BEGIN OF ty\_bron\_polis, regid(5) TYPE c, "Regel ID regid(5) TYPE c, "Regel ID<br>
regel(6) TYPE n, "Regelnummer<br>
bron(3) TYPE c, "Bronsysteem<br>
relnr(60) TYPE c, "Relatienumm relnr(60) TYPE c,<br>agsnr(6) TYPE c, "Relatienummer agsnr(6) TYPE c, "Agentschapnummer<br>polnr(16) TYPE c, "Polisnummer polnr(16) TYPE c, "Polisnummer<br>codemy(3) TYPE c, "Maatschappi<br>label(35) TYPE c, "Label polis label(35) TYPE c, "Label polis prod(40) TYPE c, "Productomschrijving<br>idat(8) TYPE c, "Ingangsdatum\_polis idat(8) TYPE c, TYPE c, Throughous states in the solid of the solid of the states of the states of the states<br>edat(8) TYPE c, Through the states of the states of the states of the states of the states of the states of th edat(8) TYPE c, "Einddatum polis<br>stat(4) TYPE c, "Status TYPE c, END OF ty\_bron\_polis, BEGIN OF ty\_best\_klant, partner<br>
institute TYPE but0id-institute<br>
TYPE but0id-institute END OF ty\_best\_klant, BEGIN OF ty\_best\_inter, idnumber TYPE but0id-idnumber, END OF ty\_best\_inter,

TYPE c, "Straatnaam of postbus<br>TYPE c, "Huisnummer<br>TYPE c, "Huisnummer toevoeging "Huisnummer TYPE C, "Huisnummer toevoeging<br>TYPE C, "Postcode TYPE c, "Geboortedatum jjjjmmdd<br>TYPE c, "Landcode "Bronsysteem TYPE c, "Maatschappijcode"<br>TYPE c. "Label polis TYPE but0id-idnumber, TYPE but0id-institute, TYPE but0id-partner,

Z\_CRM\_UPLOAD Example.txt BEGIN OF ty\_best\_polis,<br>object\_id object\_id TYPE crmd\_orderadm\_h-object\_id, TYPE crmd\_sales-po\_number\_uc, guid TYPE crmd\_orderadm\_h-guid, END OF ty\_best\_polis, BEGIN OF ty\_tj30t,<br>txt04 TYPE tj30t-txt04, estat TYPE tj30t-estat, END OF ty\_tj30t. \* \* Constanten: Voor lijstopmaak \* CONSTANTS: cc\_split TYPE c VALUE ';', cc\_kl\_part\_gr TYPE bu\_group VALUE 'Y8', "Nummerreeks voor verzekeringsnemer cc\_in\_part\_gr TYPE bu\_group VALUE 'Y2', "Nummerreeks voor intermediar cc\_identf\_cat\_klant TYPE bu\_id\_category VALUE 'ZPOLIS', cc\_identf\_cat\_inter TYPE bu\_id\_category VALUE 'ZAGENT', TYPE bu\_partnerrole vALUE 'ZVERZN',<br>TYPE bu\_partnerrole vALUE 'ZINTER', cc\_part\_rol\_i TYPE bu\_partnerrole VALUE 'ZINTER', cc\_procc\_type TYPE crmt\_process\_type VALUE 'ZASP', TYPE crmt\_partner\_fct VALUE 'ZVERZN', "Partner functie voor verzekeringsnemer cc\_partnfunc\_i TYPE crmt\_partner\_fct VALUE 'ZINTER', "Partner functie voor intermediar cc\_profile\_zasprol TYPE tj30t-stsma VALUE 'ZASPROL'. INCLUDE: crm\_object\_names\_con. DATA: pr\_rc TYPE syst-subrc, st\_partn\_gr TYPE bapibus1006\_head,<br>st\_centr\_dt TYPE bapibus1006\_centr TYPE bapibus1006\_central, st\_centr\_dt\_x TYPE bapibus1006\_central\_x, st\_centr\_ps TYPE bapibus1006\_central\_person, st\_centr\_ps\_x TYPE bapibus1006\_central\_person\_x, st\_adres\_dt<br>st\_adres\_dt\_x TYPE bapibus1006\_address\_<br>st\_telef\_dt TYPE bapibus1006\_address\_<br>st\_telef\_dt\_x TYPE bapiadtelx, TYPE bapibus1006\_address $\dot{x}$ , st\_telef\_dt TYPE bapiadtel, st\_telef\_dt\_x TYPE bapiadtelx, st\_centr\_or TYPE bapibus1006\_central\_organ,<br>st\_centr\_or\_x TYPE bapibus1006\_central\_organ\_ st\_centr\_or\_x TYPE bapibus1006\_central\_organ\_x, st\_bp\_roles TYPE bapibus1006\_bproles,<br>st\_return TYPE bapiret2, st\_return TYPE bapiret2,<br>st\_ident\_fk TYPE bapibus10 TYPE bapibus1006\_identification\_key, st\_ident\_fc TYPE bapibus1006\_identification. \* Interne tabellen t.b.v. de BAPI verwerking \* DATA: tb\_bron TYPE STANDARD TABLE OF string, tb\_bron\_klant TYPE STANDARD TABLE OF ty\_bron\_klant, tb\_bron\_inter TYPE STANDARD TABLE OF ty\_bron\_inter, tb\_bron\_polis TYPE STANDARD TABLE OF ty\_bron\_polis, tb\_verslag TYPE STANDARD TABLE OF z\_upl\_verslag WITH HEADER LINE, ls\_verslag\_text TYPE z\_upl\_verslag-text, tb\_fout\_klant TYPE STANDARD TABLE OF ty\_fout\_klant,<br>tb\_header\_quid TYPE crmt\_object\_quid\_ TYPE crmt\_object\_guid\_tab, Page 2

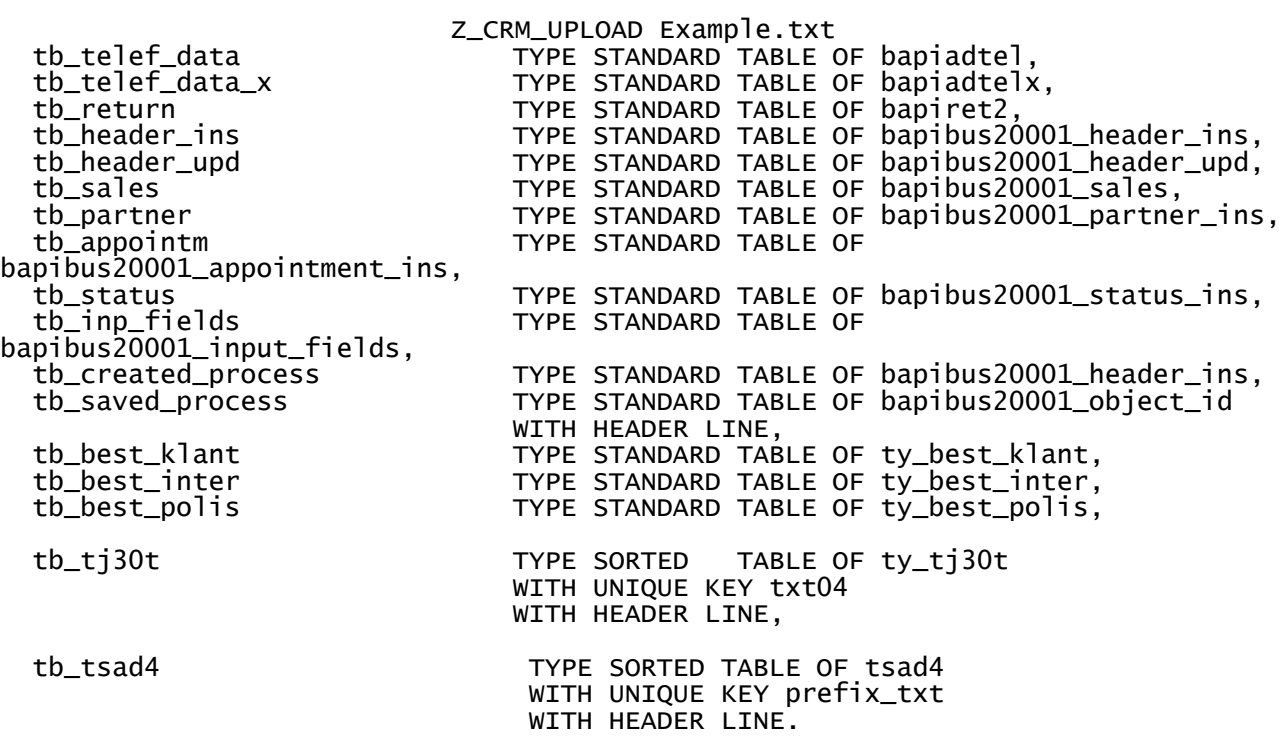

DATA:

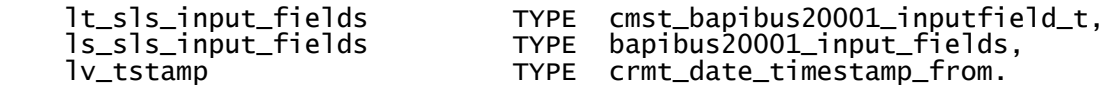

DATA:

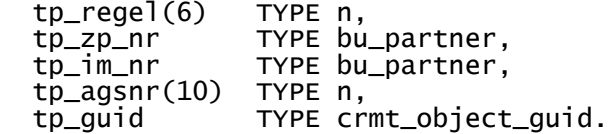

## DATA:

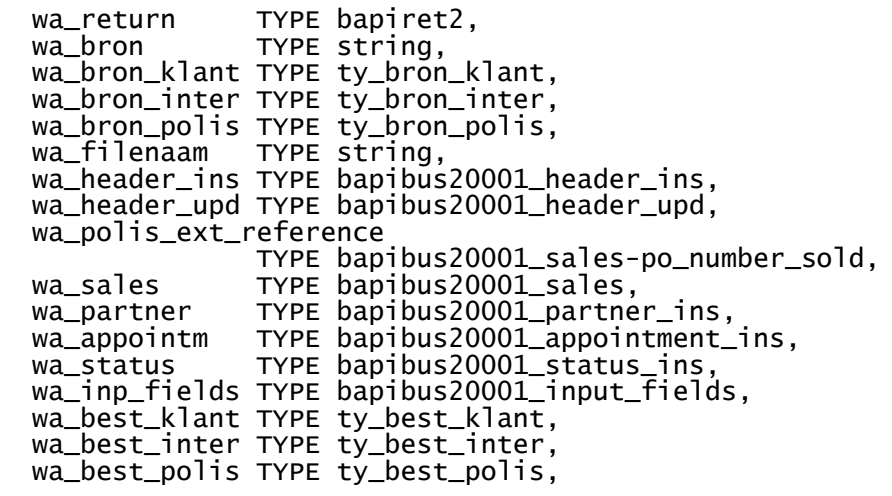

 wa\_desktop TYPE string. \*

\* Integers

\* DATA: vi\_aant\_kl\_vw TYPE i, vi\_aant\_kl\_sk TYPE i, vi\_aant\_kl\_gd TYPE i, vi\_aant\_kl\_ft TYPE i, vi\_aant\_im\_vw TYPE i, vi\_aant\_im\_sk TYPE i, vi\_aant\_im\_gd TYPE i, vi\_aant\_im\_ft TYPE i, vi\_aant\_pl\_vw TYPE i, vi\_aant\_pl\_sk TYPE i, vi\_aant\_pl\_gd TYPE i, vi\_aant\_pl\_ft TYPE i, vi\_lenght TYPE i, vi\_lines TYPE i. DATA: BEGIN OF imp\_srtfd,<br>id(21) TYPE C VALUE 'UPL\_DATA\_BRON\_V1', END OF imp\_srtfd, BEGIN OF imp\_log,<br>file TYPE file\_name,<br>TYPE d, upl\_datum TYPE d,<br>upl\_tijd TYPE t,<br>nr\_of\_recs TYPE i,  $up1_t$ ijd nr\_of\_recs TYPE i, proc\_datum TYPE d,<br>proc\_time TYPE t, proc\_time END OF imp\_log, BEGIN OF proc\_srtfd,<br>id(12) id(12) TYPE c VALUE 'PROC\_DATA\_',<br>cat(5) TYPE c,  $cat(5)$  TYPE  $c$ , rest(3) TYPE c VALUE '\_V1', END OF proc\_srtfd. \*\*\*\*\*\*\*\*\*\*\*\*\*\*\*\*\*\*\*\*\*\*\*\*\*\*\*\*\*\*\*\*\*\*\*\*\*\*\*\*\*\*\*\*\*\*\*\*\*\*\*\*\*\*\*\*\*\*\*\*\*\*\*\*\*\*\*\*\*\*\* \*\*\* SELECTION-SCREEN \*\*\*\*\*\*\*\*\*\*\*\*\*\*\*\*\*\*\*\*\*\*\*\*\*\*\*\*\*\*\*\*\*\*\*\*\*\*\*\*\*\*\*\*\*\*\*\*\*\*\*\*\*\*\*\*\*\*\*\*\*\*\*\*\*\*\*\*\*\*\* SELECTION-SCREEN BEGIN OF BLOCK b1 WITH FRAME TITLE text-sel. \*PARAMETERS: \* pa\_bron TYPE filename OBLIGATORY. SELECTION-SCREEN SKIP 1. PARAMETERS: pa\_klnt RADIOBUTTON GROUP ent1, pa\_intr RADIOBUTTON GROUP ent1, pa\_pols RADIOBUTTON GROUP ent1. SELECTION-SCREEN SKIP 1. PARAMETERS: pa\_init RADIOBUTTON GROUP bst1. pa\_delt RADIOBUTTON GROUP bst1. SELECTION-SCREEN SKIP 1. SELECT-OPTIONS: so\_regel FOR tp\_regel NO-EXTENSION OBLIGATORY.

Page 4

## Z\_CRM\_UPLOAD Example.txt

```
SELECTION-SCREEN END OF BLOCK b1.
***********************************************************************
*** INITIALIZATION
***********************************************************************
INITIALIZATION.
 so_regel-low = 1.
 so_regel-high = 999999.
   APPEND so_regel.
***********************************************************************
*** START-OF-SELECTION
***********************************************************************
START-OF-SELECTION.
*
* Lees bron gegevens
  PERFORM import_data_from_db.
*
* Splitsen bestand
*
 PERFORM splitsen_bestand.
 IF pr_rc IS NOT INITIAL.
     CLEAR tb_verslag.
 tb_verslag-soort = 'ERR'.
 tb_verslag-cat = 'ABORT'.
 tb_verslag-text = 'Bronbestand bevat onbekende gegevens'.
 APPEND tb_verslag.
 tb_verslag-text = 'Verwerking afgebroken'.
     APPEND tb_verslag.
   ENDIF.
   FREE tb_bron.
***********************************************************************
*** END-OF-SELECTION
***********************************************************************
END-OF-SELECTION.
 IF pr\_rc = 0.
*
* Verwerking (INTER altijd eerst voor de koppeling)
*
    IF pa_klnt = 'X' PERFORM verwerk_klant.
       FREE tb_bron_klant.
     ENDIF.
    IF pa_intr = 'x'.
       PERFORM verwerk_inter.
       FREE tb_bron_inter.
     ENDIF.
    IF pa\_po1s = 'X'. PERFORM verwerk_polis.
       FREE tb_bron_polis.
     ENDIF.
     PERFORM verslag.
   ENDIF.
   PERFORM export_verslag.
```
Z\_CRM\_UPLOAD Example.txt \*&---------------------------------------------------------------------\* \*& Form import\_data\_from\_db \*&---------------------------------------------------------------------\* text \*----------------------------------------------------------------------\* FORM import\_data\_from\_db. IMPORT log = imp\_log file = tb\_bron FROM DATABASE indx(zu) ID imp\_srtfd.  $CLEAR$  tb\_vers $\overline{1}$ ag.  $tb\_vers1ag-soort = 'ALG'.$  $tb\_vers1a\ddot{g}-cat = 'FILE'$  CONCATENATE 'Bronbestand:' imp\_log-file+0(60) INTO tb\_verslag-text. APPEND tb\_verslag. IF imp\_log-file+60(60) IS NOT INITIAL. CONCATENATE ' ' imp\_log-file+60(60) INTO tb\_verslag-text. APPEND tb\_verslag. ENDIF. IF imp\_log-file+120(60) IS NOT INITIAL. CONCATENATE ' ' imp\_log-file+120(60) INTO tb\_verslag-text. APPEND tb\_verslag. ENDIF.<br>ENDFORM. "import\_data\_from\_db \*&---------------------------------------------------------------------\* \*& Form SPLITSEN\_BESTAND \*&---------------------------------------------------------------------\* FORM splitsen\_bestand. DATA: lo\_regel TYPE i. CLEAR tb\_verslag. tb\_verslag-soort = 'ALG'. tb\_verslag-cat = 'REGEL'. CONCATENATE 'Selectie:' so\_regel-low '-' so\_regel-high INTO tb\_verslag-text. APPEND tb\_verslag. LOOP AT tb\_bron INTO wa\_bron.  $lo_{\text{regel}} = \text{system}$  IF sy-tabix GE so\_regel-low AND sy-tabix LE so\_regel-high. CASE wa\_bron(5). WHEN 'KLANT'.  $IF$  pa\_k $Int = 'X'.$ PERFORM split\_klant USING lo\_regel. ENDIF. WHEN 'INTER'. IF  $pa\_intr = 'X'$ PERFORM split\_inter USING lo\_regel.. ENDIF. WHEN 'POLIS'. IF  $pa\_pols = 'X'.$ PERFORM split\_polis USING lo\_regel.. ENDIF. WHEN OTHERS. IF wa\_bron IS NOT INITIAL. CLEAR tb\_verslag.  $tb\_verslag-soor\check{t} = 'ERR'.$  tb\_verslag-regelnr = lo\_regel. tb\_verslag-cat = 'ERROR'. tb\_verslag-text = wa\_bron. APPEND tb\_verslag.  $pr\_rc = 16$ . ENDIF. ENDCASE.

Z\_CRM\_UPLOAD Example.txt **ENDTE** ENDLOOP.<br>ENDFORM. " SPLITSEN\_BESTAND \*&---------------------------------------------------------------------\* \*& Form VERWERK\_KLANT \*&---------------------------------------------------------------------\* FORM verwerk\_klant. CHECK tb\_bron\_klant[] IS NOT INITIAL. \* Tussenvoegsels SELECT \* FROM tsad4 INTO tb\_tsad4. TRANSLATE tb\_tsad4-prefix\_txt TO UPPER CASE. INSERT tb\_tsad4 INTO TABLE tb\_tsad4. ENDSELECT. LOOP AT tb\_bron\_klant INTO wa\_bron\_klant.  $vi\_aant_k$ l\_vw =  $vi\_aant_k$ l\_vw + 1. PERFORM lees\_klant USING wa\_bron\_klant-relnr. CASE pr\_rc.  $W<sup>+</sup>$  WHEN 0. \* Klant bestaat IF  $pa\_del$ t = 'X'. \* - alleen bij wijzigingen PERFORM wijzigen\_klant. ELSE. ADD 1 TO vi\_aant\_kl\_sk. ENDIF. WHEN OTHERS. Klant bestaat niet PERFORM opvoeren\_klant. ENDCASE. ENDLOOP. ENDFORM. " VERWERK\_KLANT \*&---------------------------------------------------------------------\* \*& Form VERWERK\_INTER \*&---------------------------------------------------------------------\* FORM verwerk\_inter. CHECK tb bron inter<sup>[]</sup> IS NOT INITIAL. LOOP AT tb\_bron\_inter INTO wa\_bron\_inter. vi\_aant\_im\_vw = vi\_aant\_im\_vw + 1. PERFORM lees\_inter USING wa\_bron\_inter-agsnr. CASE pr\_rc. WHEN 0. \* Intermediar bestaat IF  $pa\_del$ t = 'X'. \* alleen bij Wijzigen PERFORM wijzigen\_inter. ELSE. ADD 1 TO vi\_aant\_im\_sk. ENDIF. WHEN OTHERS. Intermediar bestaat niet PERFORM opvoeren\_inter. ENDCASE. ENDLOOP. FREE tb\_best\_inter.<br>ENDFORM. " VERWERK\_INTER \*&---------------------------------------------------------------------\*

Z\_CRM\_UPLOAD Example.txt \*& Form VERWERK\_POLIS \*&---------------------------------------------------------------------\* FORM verwerk\_polis. DATA: lo\_codemy\_reference(5) TYPE c. CHECK tb\_bron\_polis[] IS NOT INITIAL. Status tabel SELECT txt04 estat FROM tj30t INTO TABLE tb\_tj30t WHERE stsma = cc\_profile\_zasprol AND spras = 'N'. LOOP AT tb\_bron\_polis INTO wa\_bron\_polis. vi\_aant\_pl\_vw = vi\_aant\_pl\_vw + 1. IF wa\_bron\_polis-polnr+15(1) IS NOT INITIAL. CONCATENATE 'Polisnummer max. 15 lang:' wa\_bron\_polis-polnr INTO ls\_verslag\_text SEPARATED BY space. PERFORM fout\_polis. CONTINUE. ENDIF. IF wa\_bron\_polis-codemy IS NOT INITIAL. CONCATENATE '(' wa\_bron\_polis-codemy ')' INTO lo\_codemy\_reference. ELSE. CLEAR lo\_codemy\_reference. ENDIF. CONCATENATE wa\_bron\_polis-bron wa\_bron\_polis-polnr lo\_codemy\_reference INTO wa\_polis\_ext\_reference SEPARATED BY space. PERFORM lees\_polis. CASE pr\_rc.  $\frac{WHEN}{R}$  0. Polis bestaat IF  $pa\_del$ t = 'X'. \* alleen bij Wijzigen PERFORM wijzigen\_polis. ELSE. ADD 1 TO vi\_aant\_pl\_sk. ENDIF. WHEN OTHERS. Polis bestaat niet PERFORM opvoeren\_polis. ENDCASE. ENDLOOP.<br>ENDFORM. " VERWERK POLIS \*&---------------------------------------------------------------------\* \*& Form SPLIT\_KLANT \*&---------------------------------------------------------------------\* FORM split\_klant USING imp\_regel. SPLIT wa\_bron AT cc\_split INTO wa\_bron\_klant-regid wa\_bron\_klant-bron wa\_bron\_klant-relnr wa\_bron\_klant-init wa\_bron\_klant-tussv wa\_bron\_klant-naam wa\_bron\_klant-adres wa\_bron\_klant-huisnr wa\_bron\_klant-hntoev wa\_bron\_klant-postcd wa\_bron\_klant-woonpl wa\_bron\_klant-gebd wa\_bron\_klant-land Page 8

Z\_CRM\_UPLOAD Example.txt wa\_bron\_klant-gesl wa\_bron\_klant-taal wa\_bron\_klant-tel1 wa\_bron\_klant-tel2. wa\_bron\_klant-regel = imp\_regel. APPEND wa\_bron\_klant TO tb\_bron\_klant. ENDFORM. " SPLIT KLANT \*&---------------------------------------------------------------------\* Form SPLIT\_INTER \*&---------------------------------------------------------------------\* FORM split\_inter USING imp\_regel. SPLIT wa\_bron AT cc\_split INTO wa\_bron\_inter-regid wa\_bron\_inter-bron wa\_bron\_inter-agsnr wa\_bron\_inter-naam wa\_bron\_inter-telnr wa\_bron\_inter-land wa\_bron\_inter-taal. wa\_bron\_inter-regel = imp\_regel. APPEND wa\_bron\_inter TO tb\_bron\_inter. ENDFORM. " SPLIT INTER \*&---------------------------------------------------------------------\* \*& Form SPLIT\_POLIS \*&---------------------------------------------------------------------\* FORM split\_polis USING imp\_regel. SPLIT wa\_bron AT cc\_split INTO wa\_bron\_polis-regid wa\_bron\_polis-bron wa\_bron\_polis-relnr wa\_bron\_polis-agsnr wa\_bron\_polis-polnr wa\_bron\_polis-codemy wa\_bron\_polis-label wa\_bron\_polis-prod wa\_bron\_polis-idat wa\_bron\_polis-edat wa\_bron\_polis-stat. wa\_bron\_polis-regel = imp\_regel. APPEND wa\_bron\_polis TO tb\_bron\_polis. ENDFORM. " SPLIT POLIS \*&---------------------------------------------------------------------\* Form lees\_klant \*&---------------------------------------------------------------------\*  $*$  text<br> $*$ -------------\*----------------------------------------------------------------------\* \* -->IP\_RELNR text \*----------------------------------------------------------------------\* FORM lees\_klant USING ip\_relnr. DATA:<br>lo\_idnumber TYPE but0id-idnumber. IF ip\_relnr(1) CO '0123456789'. lo\_idnumber = ip\_relnr. ELSE.  $lo\_idnumber = ip\_relnr+1.$ ENDIF.

```
 SELECT idnumber
          partner
          institute
     FROM but0id
 INTO wa_best_klant
 WHERE idnumber = lo_idnumber
 AND type = cc_identf_cat_klant.
     IF wa_best_klant-institute = ip_relnr.
       EXIT.
     ENDIF.
   ENDSELECT.
  pr\_rc = sy-subrc.IF pr\_rc \iff 0.
     CLEAR wa_best_klant.
ENDIF.<br>.ENDFORM
                              "lees_klant
*&---------------------------------------------------------------------*
*& Form message_text
*&---------------------------------------------------------------------*
* text
*----------------------------------------------------------------------*
FORM message_text.
 MESSAGE ID wa_return-id TYPE wa_return-type NUMBER wa_return-number
      INTO ls_verslag_text
      WITH wa_return-message_v1
           wa_return-message_v2
           wa_return-message_v3
           wa_return-message_v4.
ENDFORM. The same state of the state of the state of the state of the state of the state of the state of the state of the state of the state of the state of the state of the state of the state of the state of the state of 
*&---------------------------------------------------------------------*
*& Form FOUT_KLANT
*&---------------------------------------------------------------------*
FORM fout_klant.
  CLEAR t\overline{b} verslag.
  tb\_verslag-soor\tilde{t} ='ERR'.
 tb_verslag-regelnr = wa_bron_klant-regel.
 tb_verslag-cat = 'KLANT'.
 tb_verslag-bron = wa_bron_klant-bron.
 tb_verslag-id = wa_bron_klant-relnr.
 tb_verslag-text = ls_verslag_text.
   APPEND tb_verslag.
  vi\_aant_kl_ft = vi\_aant_kl_ft + 1.
ENDFORM. " FOUT KLANT
*&---------------------------------------------------------------------*
*& Form OPVOEREN_KLANT
*&---------------------------------------------------------------------*
FORM opvoeren_klant.
* Aanleggen klant
   REFRESH: tb_telef_data,
            tb_return.
   CLEAR: st_centr_dt,
 st_centr_ps,
 st_adres_dt,
          st_telef_dt,
 st_partn_gr,
 st_bp_roles,
                                        Page 10
```

```
Z_CRM_UPLOAD Example.txt
          st_ident_fk,
          st_ident_fc.
 st\_partn\_gr-partn\_cat = '1'.<br>st\_partn\_gr-partn\_grp = cc\_k1\_part\_gr.st\_partn\_gr-partn\_grp st_centr_dt-partnerlanguageiso = wa_bron_klant-taal.
 IF syst-subrc \leq 0.
     PERFORM fout_klant.
     EXIT.
 ENDIF.<br>st_centr_ps-initials
                           = wa_bron_klant-init.
  IF wa_bron_klant-tussv IS NOT INITIAL.
     PERFORM get_prefix1
              USING wa_bron_klant-tussv
 st_centr_ps-prefix1.
 IF st_centr_ps-prefix1 IS INITIAL.
 CONCATENATE 'Tussenvoegsel niet toegestaan:' wa_bron_klant-tussv
               INTO ls_verslag_text SEPARATED BY space.
      PERFORM fout_klant.
       EXIT.
     ENDIF.
  ENDIF.
 st_centr_ps-lastname = wa_bron_klant-naam.<br>st_centr_ps-birthdate = wa_bron_klant-qebd.
                                = wa_bron_klant-gebd.
 CASE wa_bron_klant-gesl.
 WHEN '1'.
      st_ccentr_ps-sex = wa_bron_klant-gesl.
 st_centr_dt-title_key = '0001'. "Mevrouw
 WHEN '2'.
 st_centr_ps-sex = wa_bron_klant-gesl.
 st_centr_dt-title_key = '0002'. "De heer
     WHEN OTHERS.
       st_centr_dt-title_key = '0005'.
  ENDCASE.<br>st_adres_dt-street
 st_adres_dt-street = wa_bron_klant-adres.<br>st_adres_dt-house_no = wa_bron_klant-huisnr
                               = wa\_bron\_klant-huisnr.
  st_adres_dt-house_no2 = wa_bron_klant-hntoev.
  st_adres_dt-postl_cod1 = wa_bron_klant-postcd.
 st_adres_dt-city = wa_bron_klant-woonpl.
 st_adres_dt-country = wa_bron_klant-land.
  IF NOT wa_bron_klant-tel1 IS INITIAL.
 ADD 1 TO st_telef_dt-consnumber.
 st_telef_dt-telephone = wa_bron_klant-tel1.
     APPEND st_telef_dt TO tb_telef_data.
  ENDIF.
  IF NOT wa_bron_klant-tel2 IS INITIAL.
     ADD 1 TO st_telef_dt-consnumber.
    st\_telef\_dt-r\_3\_user = 3. st_telef_dt-telephone = wa_bron_klant-tel2.
     APPEND st_telef_dt TO tb_telef_data.
  ENDIF.
  CALL FUNCTION 'BAPI_BUPA_CREATE_FROM_DATA'
     EXPORTING
       partnercategory = st_partn_gr-partn_cat
      \begin{array}{rcl} \text{part } n = \text{st} \text{part } n \text{ar} \text{tr } \text{gr} \text{per} \text{pr} \ \text{central data} \quad = \text{st} \text{cent } r \text{at} \end{array}= st_centr_dt
       centraldataperson = st_centr_ps
       addressdata = st_adres_dt
     IMPORTING
       businesspartner = tp_zp_nr
    TABLES<br>telefondata
                          = tb telef data
```
Page 11

```
Z_CRM_UPLOAD Example.txt
     return = tb return.
 LOOP AT tb_return INTO wa_return WHERE type = 'E'.
    PERFORM message_text.
   PERFORM fout_klant.
  ENDLOOP.
 IF sy-subrc <> 0. "GEEN Fout gevonden
 st_ident_fk-identificationcategory = cc_identf_cat_klant.
    IF wa_bron_klant-relnr(1) CO '0123456789'.
      st_ident_fk-identificationnumber = wa_bron_klant-relnr.
    ELSE.
      st_ident_fk-identificationnumber = wa_bron_klant-relnr+1.
    ENDIF.
    st_ident_fc-idinstitute = wa_bron_klant-relnr.
    CALL FUNCTION 'BUPA_IDENTIFICATION_ADD'
     EXPORTING<br>iv_partner
 iv_partner = tp_zp_nr
 iv_identificationcategory = st_ident_fk-identificationcategory
       iv_identificationnumber = st_ident_fk-identificationnumber
        is_identification = st_ident_fc
      TABLES
       et_return = tb_return.
   LOOP AT tb_return INTO wa_return WHERE type = 'E'.
      PERFORM message_text.
     PERFORM fout_klant.
    ENDLOOP.
    IF sy-subrc <> 0. "GEEN Fout gevonden
     st\_partn\_gr-bpartner = tp\_zp_nr.
      st_bp_roles-partnerrole = cc_part_rol_k.
      CALL FUNCTION 'BAPI_BUPA_ROLE_ADD_2'
        EXPORTING
 businesspartner = st_partn_gr-bpartner
 businesspartnerrole = st_bp_roles-partnerrole
        TABLES
         return = tb_return.LOOP AT tb_return INTO wa_return WHERE type = 'E'.
       PERFORM message text.
       PERFORM fout_Klant.
      ENDLOOP.
 IF sy-subrc <> 0. "GEEN Fout gevonden
 CONCATENATE 'Nummer:' tp_zp_nr
 INTO ls_verslag_text SEPARATED BY space.
 PERFORM goed_klant USING 'OPV'.
        CALL FUNCTION 'BAPI_TRANSACTION_COMMIT'.
      ENDIF.
    ENDIF.
  ENDIF.
ENDFORM. " OPVOEREN_KLANT
*&---------------------------------------------------------------------*
     Form get_prefix1
*&---------------------------------------------------------------------*
    * text
*----------------------------------------------------------------------*
\frac{*}{*} -->IMP_TUSSV<br>\frac{*}{*} -->IMP_PREETY1
     -->IMP_PREFIX1 text
*----------------------------------------------------------------------*
```

```
Z_CRM_UPLOAD Example.txt
FORM get_prefix1
             USING imp_tussv
                    imp_prefix1.
   DATA:
     lo_tussv TYPE tsad4-prefix_txt.
   lo_tussv = imp_tussv.
   TRANSLATE lo_tussv TO UPPER CASE.
   READ TABLE tb_tsad4 WITH KEY prefix_txt = lo_tussv.
   IF syst-subrc = 0.
     imp_prefix1 = tb_tsad4-prefix_key.
   ELSE.
     CLEAR imp_prefix1.
ENDIF.<br>ENDFORM.
                            "get_prefix1
*&---------------------------------------------------------------------*
*& Form GOED_KLANT
*&---------------------------------------------------------------------*
FORM goed_klant
     USING imp_org.
   CLEAR tb_verslag.
 tb_verslag-soort ='OK '.
 tb_verslag-regelnr = wa_bron_klant-regel.
 tb_verslag-cat = 'KLANT'.
  \frac{1}{2} tb_verslag-origin = imp_org.
   tb_verslag-bron = wa_bron_klant-bron.
 tb_verslag-id = wa_bron_klant-relnr.
 tb_verslag-text = ls_verslag_text.
   APPEND tb_verslag.
  vi\_aant_k1_gd = vi\_aant_k1_gd + 1.ENDFORM. "GOED_KLANT
*&---------------------------------------------------------------------*
*& Form WIJZIGEN_KLANT
*&---------------------------------------------------------------------*
FORM wijzigen_klant.
*
* Wijzigen klant
*
  DATA:
   lo commit TYPE c.
   CLEAR lo_commit.
   REFRESH: tb_telef_data,
            tb_telef_data_x,
            tb_return.
   CLEAR: st_centr_dt,
          st_centr_dt_x,
          st_centr_ps,
 st_centr_ps_x,
 st_adres_dt,
          st_adres_dt_x,
          st_telef_dt,
          st_telef_dt_x.
* Gegevens gewijzigd ??
  PERFORM prepare_klant_wijz.
 IF st_centr_dt_x IS NOT INITIAL OR
 st_centr_ps_x IS NOT INITIAL.
 CALL FUNCTION 'BAPI_BUPA_CENTRAL_CHANGE'
      EXPORTING<br>businesspartner
                            businesspartner = wa_best_klant-partner
                                    Page 13
```

```
Z_CRM_UPLOAD Example.txt
       centraldata = st_centr_dt
 centraldataperson = st_centr_ps
 centraldata_x = st_centr_dt_x
       central dataperson_x = st_centr_p s_xTABLES<br>return
                           = tb_return.
   LOOP AT tb_return INTO wa_return WHERE type = 'E'.
       PERFORM message_text.
      PERFORM fout_klant.
    ENDLOOP.
IF syst-subrc \ < \ 0.
lo\_commit = 'X'. CONCATENATE 'Nummer:' wa_best_klant-partner '(Central)'
             INTO ls_verslag_text SEPARATED BY space.
     PERFORM goed_klant USING 'WIJZ'.
    ENDIF.
  ENDIF.
 IF st_adres_dt_x IS NOT INITIAL OR
 tb_telef_data_x[] IS NOT INITIAL.
 CALL FUNCTION 'BAPI_BUPA_ADDRESS_CHANGE'
       EXPORTING
        businesspartner = wa_best_klant-partner
 addressdata = st_adres_dt
 addressdata_x = st_adres_dt_x
      TABLES
 bapiadtel = tb_telef_data
 bapiadtel_x = tb_telef_data_x
       return = tb_return.
   LOOP AT tb_return INTO wa_return WHERE type = 'E'.
       PERFORM message_text.
      PERFORM fout klant.
    ENDLOOP.
IF syst-subrc \langle > 0.
lo\_commit = 'X'. CONCATENATE 'Nummer:' wa_best_klant-partner '(Adres)'
 INTO ls_verslag_text SEPARATED BY space.
 PERFORM goed_klant USING 'WIJZ'.
    ENDIF.
  ENDIF.
 IF lo_commit = 'X'.
 CALL FUNCTION 'BAPI_TRANSACTION_COMMIT'.
ENDIF.<br>.ENDFORM
                           " WIJZIGEN_KLANT
*&---------------------------------------------------------------------*
*& Form prepare_klant_wijz
*&---------------------------------------------------------------------*
      text
*----------------------------------------------------------------------*
* -->IMP_RC text
                       *----------------------------------------------------------------------*
FORM prepare_klant_wijz.
  CALL FUNCTION 'BAPI_BUPA_CENTRAL_GETDETAIL'
   EXPORTING<br>businesspartner
businesspartner = wa_best_klant-partner<br>A MALID BATE
   VALID\_DATE = SY-DATLO
   IMPORTING<br>centraldata
                          = st_centr_dt<br>= st_centr_ps
     centraldataperson
   TABLES
       telefondatanonaddress = tb_telef_data
      return = tb_return.
 LOOP AT tb_return INTO wa_return WHERE type = 'E'.
    PERFORM message_text.
   PERFORM fout Klant.
```
Z\_CRM\_UPLOAD Example.txt ENDLOOP. IF syst-subrc  $= 0$ . EXIT. ENDIF. CALL FUNCTION 'BAPI\_BUPA\_ADDRESS\_GETDETAIL' EXPORTING  $\text{b}$ usinesspartner = wa\_best\_klant-partner  $\stackrel{*}{\cdot}$  ADDRESSGUID =  $*$  VALID\_DATE  $=$  SY-DATLO  $RESET_BUFFER$  = IMPORTING addressdata = st\_adres\_dt TABLES  $return = tb_return.$  . \* Tussenvoegsel DATA:<br>lo\_prefix\_key TYPE tsad4-prefix key. IF wa\_bron\_klant-tussv IS NOT INITIAL. PERFORM get\_prefix1 USING wa\_bron\_klant-tussv lo\_prefix\_key . IF lo\_prefix\_key IS INITIAL. CONCATENATE 'Tussenvoegsel niet toegestaan:' wa\_bron\_klant-tussv INTO ls\_verslag\_text SEPARATED BY space. PERFORM fout\_klant. EXIT. ENDIF. ENDIF. IF st\_centr\_ps-prefix1 NE lo\_prefix\_key. st\_centr\_ps-prefix1 = lo\_prefix\_key.  $st_{centr-ps_x-prefix1} = 'x'.$  ENDIF. \* Initialen IF st\_centr\_ps-initials NE wa\_bron\_klant-init. st\_centr\_ps-initials = wa\_bron\_klant-init.  $st$  $centr$  $ps$  $x$ -initials =  $'x$ <sup>T</sup>. ENDIF. \* Naam IF st\_centr\_ps-lastname NE wa\_bron\_klant-naam. st\_centr\_ps-lastname = wa\_bron\_klant-naam. st\_centr\_ps\_x-lastname = 'X'. ENDIF. \* Geboortedatum IF st\_centr\_ps-birthdate NE wa\_bron\_klant-gebd.  $st_c$ centr\_ps-birthdate = wa\_bron\_klant-gebd. st\_centr\_ps\_x-birthdate = 'X'. ENDIF. \* Geslacht IF st\_centr\_ps-sex NE wa\_bron\_klant-gesl. st\_centr\_ps\_x-sex = 'X'.  $st_c$ centr $dt$ <sub>-</sub>x-title\_key = 'X'. CASE wa\_bron\_klant-gesl. WHEN '1'.  $st_centr_p s-sex$  = wa\_bron\_klant-gesl. st\_centr\_dt-title\_key = '0001'. "Mevrouw WHEN '2'.<br>st\_centr\_ps-sex st\_centr\_ps-sex = wa\_bron\_klant-gesl.  $st_c$ centr $dt$ -title\_key = '0002'. WHEN OTHERS. st\_centr\_dt-title\_key = '0005'. ENDCASE. ENDIF. \* Taal IF st\_centr\_dt-partnerlanguageiso NE wa\_bron\_klant-taal.  $st_c$ centr $dt$ -partnerlanguageiso = wa $-bron_k$ lant-taal. Page 15

```
Z_CRM_UPLOAD Example.txt
    st_ccentr_dt_x-partnerlanguageiso = 'X'.
  ENDIF.
* Straat
  IF st_adres_dt-street NE wa_bron_klant-adres.
   st_adres_dt-street = wa_bron_klant-adres.
   st\_adres\_dt\_x-street = 'X'. ENDIF.
* Huisnummer
 IF st_adres_dt-house_no NE wa_bron_klant-huisnr.
 st_adres_dt-house_no = wa_bron_klant-huisnr.
 st_adres_dt_x-house_no = 'X'.
  ENDIF.
* Huisnummer toev
  IF st_adres_dt-house_no2 NE wa_bron_klant-hntoev.
   st\_adres\_dt-house_no2 = wa_bron_klant-hntoev.
    st\_adres\_dt\_x-house_no2 = 'x'.
  ENDIF.
* Postcode
   IF st_adres_dt-postl_cod1 NE wa_bron_klant-postcd.
 st_adres_dt-postl_cod1 = wa_bron_klant-postcd.
 st_adres_dt_x-postl_cod1 = 'X'.
ENDIF.<br>Plaats
 Plaats
 IF st_adres_dt-city NE wa_bron_klant-woonpl.
 st_adres_dt-city = wa_bron_klant-woonpl.
 st_adres_dt_x-city = 'X'.
ENDIF.
 * Land
  IF st_adres_dt-country NE wa_bron_klant-land.
 st_adres_dt-country = wa_bron_klant-land.
 st_adres_dt_x-country = 'X'.
  ENDIF.
* Telefoongegevens
 IF tb_telef_data[] IS INITIAL.
 IF NOT wa_bron_klant-tel1 IS INITIAL.
      ADD 1 TO st_telef_dt-consnumber.
      st\_telef_dt-telephone = wa_bron_klant-tel1. APPEND st_telef_dt TO tb_telef_data.
 st_telef_dt_x-telephone = 'X'.
 st_telef_dt_x-updateflag = 'I'.
      APPEND st_telef_dt_x TO tb_telef_data_x.
    ENDIF.
    IF NOT wa bron klant-tel2 IS INITIAL.
 ADD 1 TO st_telef_dt-consnumber.
 st_telef_dt-r_3_user = 3.
 st_telef_dt-telephone = wa_bron_klant-tel2.
      APPEND st_telef_dt TO tb_telef_data.
 st_telef_dt_x-telephone = 'X'.
 st_telef_dt_x-updateflag = 'I'.
       APPEND st_telef_dt_x TO tb_telef_data_x.
    ENDIF.
   ELSE.
    REFRESH tb_telef_data.
  ENDIF.
ENDFORM. The manufacture of the prepare_klant_wijz
*&---------------------------------------------------------------------*
*& Form lees_inter
*&---------------------------------------------------------------------*
      text
*----------------------------------------------------------------------*
   -->IP_AGSNR text
*----------------------------------------------------------------------*
FORM lees_inter
     USING ip_agsnr.
```

```
Z_CRM_UPLOAD Example.txt
   DATA:
     lo_idnumber.
   SELECT SINGLE
          partner
          idnumber
     FROM but0id
 INTO wa_best_inter
 WHERE idnumber = ip_agsnr
 AND type = cc_identf_cat_inter.
  pr\_rc = sy-subrc.IF pr\_rc \iff 0.
     CLEAR wa_best_inter.
   ENDIF.
ENDFORM. "lees_inter
*&---------------------------------------------------------------------*
*& Form FOUT_INTER
*&---------------------------------------------------------------------*
FORM fout_inter.
 CLEAR tb_verslag.
  tb\_vers1\overline{ag}-soor\overline{t} ='ERR'.
   tb_verslag-regelnr = wa_bron_inter-regel.
 tb_verslag-cat = 'INTER'.
 tb_verslag-bron = wa_bron_inter-bron.
 tb_verslag-id = wa_bron_inter-agsnr.
 tb_verslag-text = ls_verslag_text.
   APPEND tb_verslag.
  vi aant im ft = vi aant im ft + 1.
ENDFORM. " FOUT_INTER
*&---------------------------------------------------------------------*
*& Form OPVOEREN_INTER
*&---------------------------------------------------------------------*
FORM opvoeren_inter.
*
* Aanleggen intermediair
   REFRESH: tb_telef_data,
            tb_return.
   CLEAR: st_centr_dt,
         st adres dt.
          st_centr_or,
         sttelefdt,
          st_partn_gr,
          st_ident_fk,
          st_ident_fc,
          st_bp_roles.
 st_partn_gr-partn_cat = '2'.
 st_partn_gr-partn_grp = cc_in_part_gr.
  st\_partn\_gr-partn\_cat<br>st\_partn\_gr-partn\_grp = cc\_in\_part\_gr.<br>st\_centr\_dt-partner\lceil anguageiso = wa\_bron\_inter-taal. st_centr_dt-partnerexternal = wa_bron_inter-agsnr.
 st_centr_or-name1 = wa_bron_inter-naam.
 st_adres_dt-country = wa_bron_inter-land.
 IF st_adres_dt-country IS INITIAL.
 st_adres_dt-country = 'NL'.
   ENDIF.
   IF NOT wa_bron_inter-telnr IS INITIAL.
     st_telef_dt-telephone = wa_bron_inter-telnr.
     APPEND st_telef_dt TO tb_telef_data.
   ENDIF.
```
Z\_CRM\_UPLOAD Example.txt CALL FUNCTION 'BAPI\_BUPA\_CREATE\_FROM\_DATA' EXPORTING  $businespartner$  =  $st\_partn\_gr-bpartner$ partnercategory = st\_partn\_gr-partn\_cat<br>partnergroup = st\_partn\_gr-partn\_grp = st\_partn\_gr-partn\_grp centraldata = st\_centr\_dt centraldataorganization = st\_centr\_or addressdata = st\_adres\_dt IMPORTING  $businespartner = tp_im_nr$ TABLES<br>telefondata  $=$  tb\_telef\_data  $return = tb_return.$ LOOP AT tb\_return INTO wa\_return WHERE type =  $'E'$ . PERFORM message\_text. PERFORM fout\_inter. ENDLOOP. IF sy-subrc <> 0. "GEEN Fout gevonden st\_ident\_fk-identificationcategory = cc\_identf\_cat\_inter. st\_ident\_fk-identificationnumber = wa\_bron\_inter-agsnr.  $*$   $st\_ident\_fc-idinstitute$   $=$   $wa\_bron\_inter-agsnr.$  CALL FUNCTION 'BUPA\_IDENTIFICATION\_ADD' EXPORTING iv\_partner = tp\_im\_nr iv\_identificationcategory = st\_ident\_fk-identificationcategory iv\_identificationnumber = st\_ident\_fk-identificationnumber is\_identification = st\_ident\_fc TABLES et\_return = tb\_return. LOOP AT tb\_return INTO wa\_return WHERE type =  $'E'$ . PERFORM message\_text. PERFORM fout\_inter. ENDLOOP. IF sy-subrc <> 0. "Fout gevonden  $st\_partn_{\pm}gr-bpartner$  =  $tp\_im\_nr$ .  $st\_bp\_ro\overline{les}$ -partnerrole =  $cc\_part\_rol\_i$ . CALL FUNCTION 'BAPI\_BUPA\_ROLE\_ADD\_2' EXPORTING  $businespartner = st_partial_r$  $businespartnerrole = st_bp_ro\overline{les-partnerrole}$ TABLES<br>return  $=$  tb\_return. LOOP AT tb\_return INTO wa\_return WHERE type =  $'E'$ . PERFORM message\_text. PERFORM fout\_inter. ENDLOOP. IF sy-subrc <> 0. "GEEN Fout gevonden CONCATENATE 'Nummer:' tp\_im\_nr INTO ls\_verslag\_text. PERFORM goed\_inter USING 'OPV'. CALL FUNCTION 'BAPI\_TRANSACTION\_COMMIT'. ENDIF. ENDIF. ENDIF.<br>.ENDFORM " OPVOEREN\_INTER \*&---------------------------------------------------------------------\* \*& Form GOED\_INTER<br>\*&-----------------------\*&---------------------------------------------------------------------\*

```
Z_CRM_UPLOAD Example.txt
FORM goed_inter
 USING imp_org.
 CLEAR tb_verslag.
 tb\_vers1\overline{ag} - soort = 'OK'.
  tb_verslag-regelnr = wa_bron_inter-regel.
 tb_verslag-cat = 'INTER'.
 tb_verslag-origin = imp_org.
 tb_verslag-bron = wa_bron_inter-bron.
 tb_verslag-id = wa_bron_inter-agsnr.
 tb_verslag-text = ls_verslag_text.
 tb_verslag-text<br>APPEND tb_verslag.
 vi\_aant\_im\_gd = vi\_aant\_im\_gd + 1.
ENDFORM. " GOED_INTER
*&---------------------------------------------------------------------*
*& Form WIJZIGEN_INTER
*&---------------------------------------------------------------------*
FORM wijzigen_inter.
*
* Wijzigen intermediair
*
  DATA:
    lo_commit TYPE c.
  CLEAR lo_commit.
  REFRESH: tb_telef_data,
           tb_telef_data_x,
           tb_return.
 CLEAR: st_centr_dt,
 st_centr_dt_x,
         st_centr_or,
         st_centr_or_x,
 st_centr_ps,
 st_centr_ps_x,
         st_adres_dt,
         st_adres_dt_x,
         st_telef_dt,
         st_telef_dt_x.
* Gegevens gewijzigd ??
  PERFORM prepare_inter_wijz.
 IF st_centr_dt_x IS NOT INITIAL OR
 st_centr_or_x IS NOT INITIAL.
 CALL FUNCTION 'BAPI_BUPA_CENTRAL_CHANGE'
      EXPORTING
 businesspartner = wa_best_inter-partner
 centraldata = st_centr_dt
        centraldataorganization = st_centr_or
       central data_x = st_centr_dt_x
        centraldataorganization_x = st_centr_or_x
     TABLES<br>return
                           = tb_return.
   LOOP AT tb_return INTO wa_return WHERE type = 'E'.
      PERFORM message_text.
     PERFORM fout_inter.
    ENDLOOP.
IF syst-subrc \langle > 0.
lo\_commit = 'X'. CONCATENATE 'Nummer:' wa_best_inter-partner '(Central)'
 INTO ls_verslag_text SEPARATED BY space.
 PERFORM goed_inter USING 'WIJZ'.
    ENDIF.
```
Z\_CRM\_UPLOAD Example.txt ENDIF. IF st\_adres\_dt\_x IS NOT INITIAL OR tb\_telef\_data\_x[] IS NOT INITIAL. CALL FUNCTION 'BAPI\_BUPA\_ADDRESS\_CHANGE' EXPORTING businesspartner = wa\_best\_inter-partner addressdata = st\_adres\_dt addressdata\_x = st\_adres\_dt\_x TABLES<br>bapiadtel bapiadtel = tb\_telef\_data<br>bapiadtel\_x = tb\_telef\_data bapiadtel\_x = tb\_telef\_data\_x return  $=$  tb\_return. LOOP AT tb\_return INTO wa\_return WHERE type =  $'E'$ . PERFORM message\_text. PERFORM fout inter. ENDLOOP. IF syst-subrc  $\langle > 0$ .  $lo\_commit = 'X'.$  CONCATENATE 'Nummer:' wa\_best\_inter-partner '(Adres)' INTO ls\_verslag\_text SEPARATED BY space. PERFORM goed\_inter USING 'WIJZ'. ENDIF. ENDIF. IF lo\_commit = 'X'. CALL FUNCTION 'BAPI\_TRANSACTION\_COMMIT'. ENDIF. ENDFORM. " WIJZIGEN\_INTER \*&---------------------------------------------------------------------\* \*& Form prepare\_inter\_wijz \*&---------------------------------------------------------------------\* text \*----------------------------------------------------------------------\* \* -->IMP\_RC text \*----------------------------------------------------------------------\* FORM prepare\_inter\_wijz. CALL FUNCTION 'BAPI\_BUPA\_CENTRAL\_GETDETAIL' EXPORTING<br>businesspartner businesspartner =  $wa\_best\_inter-partner$ <br> $\approx$   $0.4152 \text{ PATI}$ VALID\_DATE = SY-DATLO IMPORTING<br>centraldata  $=$  st\_centr\_dt centraldataorganization = st\_centr\_or TABLES telefondatanonaddress = tb\_telef\_data  $=$  tb return. LOOP AT tb\_return INTO wa\_return WHERE type =  $'E'$ . PERFORM message\_text. PERFORM fout\_Klant. ENDLOOP. IF syst-subrc  $= 0$ . EXIT. ENDIF. CALL FUNCTION 'BAPI\_BUPA\_ADDRESS\_GETDETAIL' EXPORTING<br>businesspartner  $\frac{1}{x}$  businesspartner = wa\_best\_inter-partner  $\dot{\mathbf{x}}$  ADDRESSGUID =<br> $\dot{\mathbf{x}}$  VALID DATE = SY-DATLO  $*$  VALID\_DATE  $RESET_BUFFER$  = IMPORTING<br>addressdata = st\_adres\_dt TABLES  $return$  = tb\_return. \* Naam IF st\_centr\_or-name1 NE wa\_bron\_inter-naam.  $st_c$ centr\_or-name $1 = wa_b$ ron\_inter-naam. Page 20

```
Z_CRM_UPLOAD Example.txt
 st_centr_or_x-name1 = 'X'.
   ENDIF.
* Taal
   IF st_centr_dt-partnerlanguageiso NE wa_bron_inter-taal.
    st_ccentrdt-partnerlanguageiso = wa_bron_inter-taal.
    st_ccentr_dt_x-partnerlanguageiso = 'x^T.
   ENDIF.
* Land
   IF wa_bron_inter-land IS INITIAL.
     wa_bron_inter-land = 'NL'.
   ENDIF.
   IF st_adres_dt-country NE wa_bron_inter-land.
 st_adres_dt-country = wa_bron_inter-land.
 st_adres_dt_x-country = 'X'.
   ENDIF.
 Telefoongegevens
   IF tb_telef_data[] IS INITIAL.
     IF NOT wa_bron_inter-telnr IS INITIAL.
       st_telef_dt-telephone = wa_bron_inter-telnr.
 APPEND st_telef_dt TO tb_telef_data.
 st_telef_dt_x-telephone = 'X'.
 st_telef_dt_x-updateflag = 'I'.
       APPEND st_telef_dt_x TO tb_telef_data_x.
     ENDIF.
   ELSE.
     READ TABLE tb_telef_data INDEX 1 INTO st_telef_dt.
     st_telef_dt-telephone = wa_bron_inter-telnr.
 MODIFY tb_telef_data FROM st_telef_dt INDEX 1 .
 st_telef_dt_x-telephone = 'X'.
 st_telef_dt_x-updateflag = 'U'.
     APPEND st_telef_dt_x TO tb_telef_data_x.
ENDIF.<br>.ENDFORM
                            "prepare inter wijz
*&---------------------------------------------------------------------*
*& Form lees_polis
*&---------------------------------------------------------------------*
* text<br>*-----------------
               *----------------------------------------------------------------------*
FORM lees_polis.
   SELECT SINGLE
          object_id
          po_number_uc
          guid
     INTO wa_best_polis
     FROM crmv_purchase_no
           WHERE po_number_uc = wa_polis_ext_reference.
  pr\_rc = systemIF pr\_rc \iff 0.
     CLEAR wa_best_polis.
   ENDIF.
ENDFORM. "lees_polis
*&---------------------------------------------------------------------*
*& Form FOUT_POLIS
          *&---------------------------------------------------------------------*
FORM fout_polis.
   CLEAR tb_verslag.
  tb\_verslag-soor\tilde{t} ='ERR'.
 tb_verslag-regelnr = wa_bron_polis-regel.
 tb_verslag-cat = 'POLIS'.
 tb_verslag-bron = wa_bron_polis-bron.
 tb_verslag-id = wa_bron_polis-polnr.
 tb_verslag-text = ls_verslag_text.
   APPEND tb_verslag.
```

```
Page 21
```

```
Z_CRM_UPLOAD Example.txt
 vi\_aant\_p1_f = vi\_aant\_p1_f + 1.
ENDFORM. " FOUT_POLIS
*&---------------------------------------------------------------------*
      Form OPVOEREN_POLIS
*&---------------------------------------------------------------------*
FORM opvoeren_polis.
*
* Aanleggen polis
\mathbf{r} PERFORM lees_klant
          USING wa_bron_polis-relnr.
 IF pr\_rc \iff 0.
 CONCATENATE 'Klant niet gevonden - relatienummer:' wa_bron_polis-relnr
 INTO ls_verslag_text SEPARATED BY space.
    PERFORM fout_polis.
  ELSE.
 PERFORM lees_inter
 USING wa_bron_polis-agsnr.
  ENDIF.
IF pr\_rc \iff 0.
 CONCATENATE 'Intermediair niet gevonden -nummer:' wa_bron_polis-agsnr
 INTO ls_verslag_text SEPARATED BY space.
 PERFORM fout_polis.
  ELSE.
    REFRESH: tb_header_ins,
             tb_return,
             tb_sales,
             tb_partner,
             tb_appointm,
 tb_status,
 tb_created_process,
             tb_saved_process,
             tb_inp_fields,
             lt_sls_input_fields.
    CLEAR: wa_header_ins,
           wa_sales,
          wa_partner
          wa appointm.
           wa_status,
 wa_inp_fields,
 ls_sls_input_fields.
* Vullen polis header gegevens
 CALL FUNCTION 'CRM_GUID_CREATE'
      IMPORTING
       ev\_grid = tp\_grid.
   wa_{\text{}h}eader_ins-guid = tp_{\text{}g}uid.
 wa_header_ins-process_type = cc_procc_type.
 wa_header_ins-description = wa_bron_polis-prod.
    APPEND wa_header_ins TO tb_header_ins.
* Vullen input fields voor header gegevens
 CLEAR ls_sls_input_fields.
 ls_sls_input_fields-ref_guid = tp_guid.
 ls_sls_input_fields-ref_kind = 'A'.
 ls_sls_input_fields-objectname = 'ORDERADM_H'.
    ls_sls_input_fields-fieldname = 'PROCESS_TYPE'.
 INSERT ls_sls_input_fields INTO TABLE lt_sls_input_fields.
 ls_sls_input_fields-fieldname = 'DESCRIPTION'.
                                   Page 22
```
Z\_CRM\_UPLOAD Example.txt INSERT ls\_sls\_input\_fields INTO TABLE lt\_sls\_input\_fields. \* Vullen polis sales gegevens<br>wa\_sales-ref\_guid =  $tp\_guid$ .  $wa\_sales-ref\_guid$   $= tp\_g$   $wa\_sales-ref\_kind$   $= 'A'.$  $wa\_sales-ref\_Kind =$  wa\_sales-po\_number\_sold = wa\_polis\_ext\_reference. wa\_sales-po\_number\_ship = wa\_bron\_polis-label. APPEND wa\_sales TO tb\_sales. \* Vullen input fields voor sales gegevens CLEAR ls\_sls\_input\_fields. ls\_sls\_input\_fields-ref\_guid = tp\_guid. ls\_sls\_input\_fields-ref\_kind = 'A'. ls\_sls\_input\_fields-objectname = 'SALES'. ls\_sls\_input\_fields-fieldname = 'PO\_NUMBER\_SOLD'. INSERT ls\_sls\_input\_fields INTO TABLE lt\_sls\_input\_fields. ls\_sls\_input\_fields-fieldname = 'PO\_NUMBER\_SHIP'. INSERT ls\_sls\_input\_fields INTO TABLE lt\_sls\_input\_fields. \* Vullen polis partner gegevens \* Eerst verzekeringsnemer toevoegen wa\_partner-ref\_guid = tp\_guid.  $*$  wa\_partner-ref\_handle  $= '0000000001'.$  wa\_partner-ref\_kind = 'A'. wa\_partner-ref\_partner\_handle = '0001'. \* wa\_partner-ref\_partner\_fct = cc\_partnfunc\_v. \* wa\_partner-ref\_partner\_no = wa\_goed\_klant-klantnr.  $*$  wa\_partner-ref\_no\_type  $=$  'BP'. \* wa\_partner-ref\_display\_type = 'BP'. wa\_partner-partner\_fct = cc\_partnfunc\_v.  $wa$ -partner-partner-no<br>  $w$ -partner-no\_type = 'BP'.<br>  $w$ -partner-display\_type = 'BP'. wa\_partner-no\_type  $wa$  partner-display\_type = 'BP'<br>  $^*$  wa partner-mainpartner = 'X'.  $wa\_partner-mailmapartner = 'X'.$ <br> $wa\_partner\text{-}kind\_of_entry = 'C'.$ wa\_partner-kind\_of\_entry APPEND wa\_partner TO tb\_partner. \* Daarna intermediar toevoegen wa\_partner-ref\_partner\_handle = '0002'.<br>wa\_partner-partner\_fct = cc\_partnfunc\_i. wa\_partner-partner\_fct<br>wa\_partner-partner\_no  $= wa_best_$ inter-partner. APPEND wa\_partner TO tb\_partner. \* Vullen input fields voor partner gegevens CLEAR ls\_sls\_input\_fields. ls\_sls\_input\_fields-ref\_guid = tp\_guid. ls\_sls\_input\_fields-ref\_kind = 'A'. ls\_sls\_input\_fields-objectname = 'PARTNER'. ls\_sls\_input\_fields-logical\_key = '0001'. ls\_sls\_input\_fields-fieldname = 'PARTNER\_FCT'. INSERT ls\_sls\_input\_fields INTO TABLE lt\_sls\_input\_fields. ls\_sls\_input\_fields-fieldname = 'PARTNER\_NO'. INSERT ls\_sls\_input\_fields INTO TABLE lt\_sls\_input\_fields. ls\_sls\_input\_fields-fieldname = 'NO\_TYPE'. INSERT ls\_sls\_input\_fields INTO TABLE lt\_sls\_input\_fields. ls\_sls\_input\_fields-fieldname = 'DISPLAY\_TYPE'. INSERT ls\_sls\_input\_fields INTO TABLE lt\_sls\_input\_fields. \* ls\_sls\_input\_fields-fieldname = 'MAINPARTNER'. Page 23

```
Z_CRM_UPLOAD Example.txt
* INSERT ls_sls_input_fields INTO TABLE lt_sls_input_fields.
 ls_sls_input_fields-fieldname = 'KIND_OF_ENTRY'.
 INSERT ls_sls_input_fields INTO TABLE lt_sls_input_fields.
     ls_sls_input_fields-logical_key = '0002'.
 ls_sls_input_fields-fieldname = 'PARTNER_FCT'.
 INSERT ls_sls_input_fields INTO TABLE lt_sls_input_fields.
 ls_sls_input_fields-fieldname = 'PARTNER_NO'.
 INSERT ls_sls_input_fields INTO TABLE lt_sls_input_fields.
 ls_sls_input_fields-fieldname = 'NO_TYPE'.
 INSERT ls_sls_input_fields INTO TABLE lt_sls_input_fields.
 ls_sls_input_fields-fieldname = 'DISPLAY_TYPE'.
 INSERT ls_sls_input_fields INTO TABLE lt_sls_input_fields.
* ls_sls_input_fields-fieldname = 'MAINPARTNER'.
* INSERT ls_sls_input_fields INTO TABLE lt_sls_input_fields.
 ls_sls_input_fields-fieldname = 'KIND_OF_ENTRY'.
 INSERT ls_sls_input_fields INTO TABLE lt_sls_input_fields.
* Vullen polis geldigheids duur gegeven
     CONVERT DATE wa_bron_polis-idat
     INTO TIME STAMP lv_tstamp TIME ZONE sy-zonlo.
    wa\_\alphappointm-ref_guid = tp_guid.<br>wa_appointm-ref_kind = 'A'.
    wa\_\alphaappointm-ref_kind = ^1A^T.<br>wa appointm-appt_type = 'VALIDFROM'.
    wa_appointm-appt_type
     wa_appointm-timestamp_from = lv_tstamp.
    wa\_\alphaappointm-timezone\overline{r}rom = sy-zonlo.
 wa_appointm-timezone_to = sy-zonlo.
* wa_appointm-rule_name = 'TODAY'. "JB20110503
    wa\{a}ppointm-duration = 0.<br>wa_appointm-mode = 'A'
    wa\_{ap} appointm-mode V = 'A'.<br>wa_appointm-timestamp_to = lv_tstamp.
    wa_appointm-timestamp_to
    wa_appointm-date_from = wa_bron_polis-idat.
     APPEND wa_appointm TO tb_appointm.
     CONVERT DATE wa_bron_polis-edat
     INTO TIME STAMP lv_tstamp TIME ZONE sy-zonlo.
 wa_appointm-ref_guid = tp_guid.
 wa_appointm-ref_kind = 'A'.
    \overline{w} \overline{u} \overline{u} \overline{v} \overline{v} \overline{v} \overline{v} \overline{v} \overline{v} \overline{v} \overline{v} \overline{v} \overline{v} \overline{v} \overline{v} \overline{v} \overline{v} \overline{v} \overline{v} \overline{v} \overline{v} \overline{v} \overline{v} \overline{v} \overline{ wa_appointm-timezone_from = sy-zonlo.
 wa_appointm-timezone_to = sy-zonlo.
     wa_appointm-timestamp_from = lv_tstamp.
    wa_appointm-date_from = wa_bron_polis-edat.<br>wa_appointm-duration = 0.<br>wa_appointm-mode = 'A'.
    wa<sub>a</sub>ppointm-duration
    wa_appointm-mode
     APPEND wa_appointm TO tb_appointm.
* Vullen input fields voor geldigheids duur
 ls_sls_input_fields-ref_guid = tp_guid.
 ls_sls_input_fields-ref_kind = 'A'.
 ls_sls_input_fields-objectname = 'APPOINTMENT'.
 ls_sls_input_fields-logical_key = 'VALIDFROM'. 
"JB20110305"
     ls_sls_input_fields-fieldname = 'DOMINANT'.
 INSERT ls_sls_input_fields INTO TABLE lt_sls_input_fields.
 ls_sls_input_fields-fieldname = 'DURATION'.
 INSERT ls_sls_input_fields INTO TABLE lt_sls_input_fields.
 ls_sls_input_fields-fieldname = 'RULE_NAME'.
 INSERT ls_sls_input_fields INTO TABLE lt_sls_input_fields.
                                          Page 24
```

```
Z_CRM_UPLOAD Example.txt
* ls_sls_input_fields-fieldname = 'SHOWLOCAL'.
* INSERT ls_sls_input_fields INTO TABLE lt_sls_input_fields.
 ls_sls_input_fields-fieldname = 'TIMESTAMP_FROM'.
 INSERT ls_sls_input_fields INTO TABLE lt_sls_input_fields.
 ls_sls_input_fields-fieldname = 'TIMEZONE_FROM'.
 INSERT ls_sls_input_fields INTO TABLE lt_sls_input_fields.
 ls_sls_input_fields-fieldname = 'TIME_UNIT'.
 ls_sls_input_fields-ref_guid = tp_guid.
 ls_sls_input_fields-ref_kind = 'A'.
 ls_sls_input_fields-objectname = 'APPOINTMENT'.
 ls_sls_input_fields-logical_key = 'VALIDTO'. 
"JB20110305"
 ls_sls_input_fields-fieldname = 'DOMINANT'.
 INSERT ls_sls_input_fields INTO TABLE lt_sls_input_fields.
 ls_sls_input_fields-fieldname = 'DURATION'.
 INSERT ls_sls_input_fields INTO TABLE lt_sls_input_fields.
 ls_sls_input_fields-fieldname = 'RULE_NAME'.
 INSERT ls_sls_input_fields INTO TABLE lt_sls_input_fields.
* ls_sls_input_fields-fieldname = 'SHOWLOCAL'.
* INSERT ls_sls_input_fields INTO TABLE lt_sls_input_fields.
 ls_sls_input_fields-fieldname = 'TIMESTAMP_FROM'.
 INSERT ls_sls_input_fields INTO TABLE lt_sls_input_fields.
 ls_sls_input_fields-fieldname = 'TIMEZONE_FROM'.
 INSERT ls_sls_input_fields INTO TABLE lt_sls_input_fields.
     ls_sls_input_fields-fieldname = 'TIME_UNIT'.
* Vulen polis status gegevens
 wa_status-ref_guid = tp_guid.
 READ TABLE tb_tj30t
         WITH KEY txt04 = wa_bron_p01 is-stat.
     wa_status-ref_kind = 'A'.
    wa<sub>-</sub> status-status = tb<sub>-</sub>tj30t-estat. wa_status-user_stat_proc = cc_profile_zasprol.
 wa_status-activate = 'X'.
     APPEND wa_status TO tb_status.
* Vullen input fields voor status
     CLEAR ls_sls_input_fields.
 ls_sls_input_fields-ref_guid = tp_guid.
 ls_sls_input_fields-ref_kind = 'A'.
 ls_sls_input_fields-objectname = 'STATUS'.
     ls_sls_input_fields-fieldname = 'STATUS'.
 INSERT ls_sls_input_fields INTO TABLE lt_sls_input_fields.
 ls_sls_input_fields-fieldname = 'USER_STAT_PROC'.
 INSERT ls_sls_input_fields INTO TABLE lt_sls_input_fields.
 ls_sls_input_fields-fieldname = 'ACTIVATE'.
     INSERT ls_sls_input_fields INTO TABLE lt_sls_input_fields.
     CALL FUNCTION 'BAPI_SLSTRANSACT_CREATEMULTI'
      TABLES<br>header
 header = tb_header_ins
        ITEM<br>return
        return = tb_return<br>sales = tb_sales
                                 = tb_sales
        partner = tb_partner<br>appointment = tb_appoint
                                 = tb_appointm
        status<br>
input_fields = t_{s} = t_{s} = t_{s} = t_{s} = t_{s} = t_{s} = t_{s} = t_{s} = t_{s} = t_{s} = t_{s} = t_{s} = t_{s} = t_{s} = t_{s} = t_{s} = t_{s} = t_{s} = t_{s} = t_{s} = t_{s} = t_{s} = t_{s} = 
                                 input_fields = lt_sls_input_fields
        created_process = tb_created_process<br>saved_process = tb_saved_process.
                                  saved_process = tb_saved_process.
```
Page 25

Z\_CRM\_UPLOAD Example.txt LOOP AT tb\_return INTO wa\_return WHERE type =  $'E'$ . PERFORM message\_text. PERFORM fout\_polis. ENDLOOP. IF sy-subrc <> 0. "GEEN Fout gevonden READ TABLE tb\_saved\_process INDEX 1. CONCATENATE 'Nummer:' tb\_saved\_process-object\_id INTO ls\_verslag\_text SEPARATED BY space. PERFORM goed\_polis USING 'OPV'. CALL FUNCTION 'BAPI\_TRANSACTION\_COMMIT'. ENDIF. ENDIF. ENDFORM. " OPVOEREN\_POLIS \*&---------------------------------------------------------------------\* \*& Form GOED\_POLIS \*&---------------------------------------------------------------------\* FORM goed\_polis USING imp\_org. CLEAR tb\_verslag.  $\frac{1}{2}$  tb\_verslag-soort ='OK '. tb\_verslag-regelnr = wa\_bron\_polis-regel.  $tb\_vers$ ] $a\bar{g}-ca\bar{t}$  = 'POLIS'. tb\_verslag-origin = imp\_org. tb\_verslag-bron = wa\_bron\_polis-bron. tb\_verslag-id = wa\_bron\_polis-polnr. tb\_verslag-text = ls\_verslag\_text. APPEND tb\_verslag.  $vi\_aant_p1_gd = vi\_aant_p1_gd + 1.$ ENDFORM. " GOED\_POLIS \*&---------------------------------------------------------------------\* \*& Form WIJZIGEN\_POLIS \*&---------------------------------------------------------------------\* FORM wijzigen\_polis. \* Wijzigen polis \* Lezen polisgegevens DATA:<br>lt\_req\_obj<br>lt\_appointm lt\_req\_obj TYPE crmt\_object\_name\_tab, lt\_appointm TYPE crmt\_appointment\_wrkt, ls\_appointm<br>
ls\_appointm LIKE LINE OF lt\_appointm,<br>
lt\_status TYPE crmt\_status\_wrkt, lt\_status TYPE crmt\_status\_wrkt,<br>ls\_status LIKE LINE OF lt\_status LIKE LINE OF  $lt$ -status, lt\_appointm\_com TYPE crmt\_appointment\_comt, 1s\_appointm\_com LIKE LINE OF 1t\_appointm\_com, lt\_status\_com TYPE crmt\_status\_comt,<br>ls\_status\_com TIKE LINE OF lt\_status LIKE LINE OF lt\_status\_com, lt\_input\_fields TYPE crmt\_input\_field\_tab, ls\_input\_fields LIKE LINE OF lt\_input\_fields, ls\_fieldnames LIKE LINE OF ls\_input\_fields-field\_names, TYPE crmt\_object\_guid\_tab. REFRESH tb\_header\_guid. APPEND wa\_best\_polis-guid TO tb\_header\_guid. APPEND wa\_best\_polis-guid TO lt\_object\_guid. INSERT gc\_object\_name-appointment INTO TABLE lt\_req\_obj. Page 26

```
Z_CRM_UPLOAD Example.txt<br>us       INTO TABLE lt_req_obj.
 INSERT ac object name-status
  CALL FUNCTION 'CRM_ORDER_READ'
   EXPORTING<br>it_header_guid
                          = tb_header_guid
       it_requested_objects = lt_req_obj
    IMPORTING
     et\_approxintment = lt\_approxintm
     et\_status = lt\_status EXCEPTIONS
      document\_not\_found = 1<br>error occurred = 2error\_occurred = 2<br>document locked = 3
     document_locked
     no\_change\_authority = 4no\_display\_away_authority = 5<br>no\_change\_allowed = 6no{\_}change{\_}al1owed = 6<br>or {\_}Bs = 7OTHERS
 IF sy-subrc \langle 0.1 \rangle MESSAGE ID sy-msgid TYPE sy-msgty NUMBER sy-msgno
 WITH sy-msgv1 sy-msgv2 sy-msgv3 sy-msgv4
 INTO ls_verslag_text.
    PERFORM fout_polis.
    EXIT.
  ENDIF.
* Check datum
 LOOP AT lt_appointm INTO ls_appointm.
 CASE ls_appointm-appt_type.
 WHEN 'VALIDFROM'.
 IF ls_appointm-date_from <> wa_bron_polis-idat.
          MOVE-CORRESPONDING ls_appointm TO ls_appointm_com.
          CONVERT DATE wa_bron_polis-idat
            INTO TIME STAMP lv_tstamp TIME ZONE sy-zonlo.
          ls_appointm_com-timestamp_from = lv_tstamp.
         INSERT ls_appointm_com INTO TABLE lt_appointm_com.
 ls_input_fields-ref_guid = wa_best_polis-guid.
 ls_input_fields-ref_kind = 'A'.
 ls_input_fields-objectname = 'APPOINTMENT'.
 ls_input_fields-logical_key = 'VALIDFROM'.
 ls_fieldnames-fieldname = 'TIMESTAMP_FROM'.
          INSERT ls_fieldnames INTO TABLE ls_input_fields-field_names.
 ls_fieldnames-fieldname = 'TIMEZONE_FROM'.
 INSERT ls_fieldnames INTO TABLE ls_input_fields-field_names.
 INSERT ls_input_fields INTO TABLE lt_input_fields.
        ENDIF.
     WHEN 'VALIDTO'.
        IF ls_appointm-date_to <> wa_bron_polis-edat.
           CLEAR ls_appointm_com.
 CLEAR ls_input_fields.
 MOVE-CORRESPONDING ls_appointm TO ls_appointm_com.
          CONVERT DATE wa_bron_polis-edat
             INTO TIME STAMP lv_tstamp TIME ZONE sy-zonlo.
 ls_appointm_com-timestamp_from = lv_tstamp.
 INSERT ls_appointm_com INTO TABLE lt_appointm_com.
 ls_input_fields-ref_guid = wa_best_polis-guid.
 ls_input_fields-ref_kind = 'A'.
 ls_input_fields-objectname = 'APPOINTMENT'.
 ls_input_fields-logical_key = 'VALIDTO'.
 ls_fieldnames-fieldname = 'TIMESTAMP_FROM'.
 INSERT ls_fieldnames INTO TABLE ls_input_fields-field_names.
 ls_fieldnames-fieldname = 'TIMEZONE_FROM'.
 INSERT ls_fieldnames INTO TABLE ls_input_fields-field_names.
 INSERT ls_input_fields INTO TABLE lt_input_fields.
        ENDIF.
      WHEN OTHERS.
```

```
Z_CRM_UPLOAD Example.txt
    ENDCASE
  ENDLOOP.
* Check Status
  READ TABLE tb_tj30t
       WITH KEY txt04 = wa_bron_p01is-stat. LOOP AT lt_status INTO ls_status
        WHERE user_stat_proc = cc_profile_zasprol.
 IF ls_status-status <> tb_tj30t-estat.
 MOVE-CORRESPONDING ls_status TO ls_status_com.
 ls_status_com-ref_guid = ls_status-guid.
 ls_status_com-ref_kind = 'A'.
      ls\_status\_com-activate = 'X' ls_status_com-status = tb_tj30t-estat.
       INSERT ls_status_com INTO TABLE lt_status_com.
       CLEAR ls_input_fields.
 ls_input_fields-ref_guid = wa_best_polis-guid.
 ls_input_fields-ref_kind = 'A'.
 ls_input_fields-objectname = 'STATUS'.
       CONCATENATE ls_status_com-status
                   ls_status_com-user_stat_proc
 INTO ls_input_fields-logical_key.
 ls_fieldnames-fieldname = 'ACTIVATE'.
       INSERT ls_fieldnames INTO TABLE ls_input_fields-field_names.
       INSERT ls_input_fields INTO TABLE lt_input_fields.
     ENDIF.
  ENDLOOP.
  CHECK lt_input_fields[] IS NOT INITIAL.
  CALL FUNCTION 'CRM_ORDER_MAINTAIN'
    EXPORTING<br>it_appointment
                        = lt_appointm_com
       it_status = lt_status_com
    CHANGING<br>ct_input_fields
                        = lt\_input\_fieldsEXCEPTIONS
      error_occurred = 1<br>document_locked = 2
       document_locked = 2
      no\_change\_allowed = 3<br>no authority = 4
      no\_authority = 4<br>oTHERS = 5.
      OTHERS
 IF sy-subrc \ll 0.
 MESSAGE ID sy-msgid TYPE sy-msgty NUMBER sy-msgno
 WITH sy-msgv1 sy-msgv2 sy-msgv3 sy-msgv4
            INTO 1s_verslag_text.
     PERFORM fout_polis.
     EXIT.
  ENDIF.
  CALL FUNCTION 'CRM_ORDER_SAVE'
     EXPORTING
       it_objects_to_save = lt_object_guid
     EXCEPTIONS
      document\_not\_saved = 1<br>
OTHERS = 2.OTHERS<br>sv-subrc <> 0.
 IF sy-subrc \leftrightarrow MESSAGE ID sy-msgid TYPE sy-msgty NUMBER sy-msgno
             WITH sy-msgv1 sy-msgv2 sy-msgv3 sy-msgv4
             INTO ls_verslag_text.
     PERFORM fout_polis.
     EXIT.
  ENDIF.
  CONCATENATE 'Nummer:' wa_best_polis-object_id '- gewijzigd'
 INTO ls_verslag_text SEPARATED BY space.
 PERFORM goed_polis USING 'WIJZ'.
```

```
Z_CRM_UPLOAD Example.txt
 CALL FUNCTION 'BAPI TRANSACTION COMMIT'.
ENDFORM. " WIJZIGEN_POLIS
*&---------------------------------------------------------------------*
      Form VERSLAG
*&---------------------------------------------------------------------*
*----------------------------------------------------------------------*
FORM verslag.
  ULINE.
*
* Datum/tijd
*
  WRITE: /7 'Datum:', sy-datum, ' Tijd:', sy-uzeit, AT 50 'Interface CRM'.
 SKIP 1.
*
 Selectie params
*
  WRITE: /7 'Bronbestand', imp_log-file(50).
 IF pa_init = 'X'.
 WRITE /7 'Initiëel'.
   ELSE.
    WRITE /7 'Wijzigingen'.
  ENDIF.
  WRITE: /7 'Regel van', so_regel-low, 't/m', so_regel-high.
  WRITE /7 'Productierun'.
  SKIP 1.
*
* Tellers afdrukken
*
 WRITE: /7 'Klanten'.
 WRITE: /14 'Totaal verwerkt :' , vi_aant_kl_vw,
 /14 'Correct verwerkt:' , vi_aant_kl_gd,
 /14 'Foutief :' , vi_aant_kl_ft.
 SKIP 1.
  WRITE: /7 'Intermediairs'.
 WRITE: /14 'Totaal verwerkt :' , vi_aant_im_vw,
 /14 'Correct verwerkt:' , vi_aant_im_gd,
 /14 'Foutief :' , vi_aant_im_ft.
 SKIP 1.
 WRITE: /7 'Polissen'.
 WRITE: /14 'Totaal verwerkt :' , vi_aant_pl_vw,
 /14 'Correct verwerkt:' , vi_aant_pl_gd,
 /14 'Foutief :' , vi_aant_pl_ft.
  ULINE.
ENDFORM. " VERSLAG
*&---------------------------------------------------------------------*
      Form export_verslag
*&---------------------------------------------------------------------*
* text<br>*------------
             *----------------------------------------------------------------------*
FORM export_verslag.
 CASE 'X'.
    WHEN pa_klnt. proc_srtfd-cat = 'KLANT'.
                                   Page 29
```
Z\_CRM\_UPLOAD Example.txt WHEN pa\_intr. proc\_srtfd-cat = 'INTER'. WHEN pa\_pols. proc\_srtfd-cat = 'POLIS'. ENDCASE. EXPORT verslag = tb\_verslag TO DATABASE indx(zu) ID proc\_srtfd. ENDFORM. "export\_verslag